# Sistema para la gestión de la condición de los transformadores de potencia

### Maité C. Hernández-Soberao<sup>1a</sup> Jorge Hernández-Román<sup>2b</sup> Fidel E. Hernández-Montero<sup>1c</sup>

1 Universidad de Pinar del Río. Martí núm. 270, esq. 27 de noviembre, Pinar del Río, CP 20100. CUBA. 2 Dirección Territorial, ETECSA. Alameda núm. 11ª, Pinar del Río, CP 20100. CUBA.

Tels. <sup>a</sup> 779660, <sup>b</sup> 777048, <sup>c</sup> 755318,

correo electrónico (email): ªmaite@info.upr.edu.cu b jorgeh.roman@etecsa.cu c fidel@tele.upr.edu.cu

Recibido 12-14-2012, aceptado 12-01-2013.

#### Resumen

El propósito de este trabajo radica en el diseño e implementación de un software para la "Gestión de la Condición de los Transformadores de Potencia" que permita gestionar la información necesaria para facilitar el diagnóstico de los transformadores. El sistema fue implementado sobre el lenguaje de programación Java, empleando como sistema gestor de base de datos a PostgreSQL. En la base de datos se encontrarán almacenados tanto los datos correspondientes a los transformadores de potencia, así como los valores de las pruebas realizadas sobre los mismos. La interfaz gráfica desarrollada es una aplicación de escritorio mediante la cual el usuario podrá gestionar toda la información residente en la base de datos así como el graficado y cálculos estadísticos de dichos datos. Como resultado se obtuvo un sistema para llevar a cabo el proceso de gestión de datos de pruebas de transformadores, contribuyendo a la toma de decisiones en la fase de diagnóstico del transformador.

Palabras clave: base de datos, diagnóstico, Java, PostgreSOL, transformadores de potencia.

#### **Abstract**

#### (System for Condition Management of Power Transformers)

The purpose of this work lies in the design and implementation of software for the management of the condition of power transformers that allow manage the information necessary to facilitate the diagnosis of transformers. The system was implemented on the Java programming language, using as a management system PostgreSQL database. On the basis of data will be stored both data for power transformers and the values of the tests performed on them. The graphical interface is developed a desktop application in which the user can manage all the information resident in the database and the statistical calculations and graphing data. As a result was obtained as a tool for carrying out the process of data management processors testing, contributing to making decisions in the diagnostic phase transformer. As a result it was obtained a system like tool to carry out the process of administration of data of tests of transformers, contributing to the taking of decisions in the phase of diagnosis of the transformer.

Key words: database, diagnosis, Java, PostgreSQL, power **transformers** 

#### 1. Introducción

Los transformadores de potencia son equipos confiables y de alto costo de reposición, ya que son fabricados por encargo y su petición debe hacerse con un tiempo de anticipación suficiente [1].

Los fallos en transformadores de potencia son de preocupación para las compañías que gestionan la producción y transmisión de la energía eléctrica. Al tener estos dispositivos encapsulados fluidos inflamables y perjudiciales para el ambiente, sus fallos pueden dañar la vida de personas, la instalación y el ambiente local [2].

Por otra parte, los costos de capital asociados a la reparación o reemplazo de un transformador de potencia cuando sufre fallas catastróficas pueden llegar al millón de dólares, sin olvidar que cuando éstos son sacados de funcionamiento, la demanda de energía no es satisfecha, con la correspondiente pérdida de retorno. Por esta razón, para las compañías resulta clara la importancia de identificar y diagnosticar fallos incipientes en transformadores en servicio, antes de que tales fallos se conviertan en catastróficos [2], teniendo en cuenta que estas fallas catastróficas pueden ocurrir sin previa manifestación y pueden resultar en derramamientos de aceite, incendios, daño extensivo a equipos cercanos y seria afectación del servicio [3].

Para detectar la posible existencia de fallos en transformadores en Cuba, además del correspondiente mantenimiento periódico, se lleva a cabo un proceso de medición de un grupo de parámetros claves y pruebas que sirven para diagnosticar la condición actual de estos equipos. La frecuencia óptima a la que se realiza estas mediciones y pruebas, la cantidad de equipos a los cuales se les debe aplicar y el número efectivo de variables importantes a medir no siempre se pueden garantizar en la práctica ya que la industria eléctrica no cuenta con un sistema automatizado de almacenamiento y análisis que pueda tratar con tal cantidad de datos, siendo este el problema que enfrenta la siguiente investigación.

En Cuba se han propuesto algunos desarrollos de software para almacenar y analizar datos de pruebas en transformadores de potencia [4,5], sin embargo, los mismos no han logrado su aplicación práctica o generalización efectiva.

El objetivo de esta investigación es la elaboración un software que permita almacenar y gestionar la información sobre los datos de las pruebas que se realizan a los transformadores de potencia, de modo que se puedan instrumentar técnicas de diagnóstico orientados al mantenimiento predictivo.

#### 2. Desarrollo

#### Materiales y métodos

El software para la gestión de la condición de transformadores de potencia es básicamente un sistema que gestiona una base de datos, centrado en lograr una interfaz amigable para el usuario, capaz de cumplir con los requerimientos del mismo y dar respuesta en el menor tiempo posible. El sistema fue implementado sobre el lenguaje de programación Java con la herramienta de desarrollo NetBeans en su versión 6.7 y empleando el Sistema Gestor de Base de Datos (SGBD) PostgreSQL, como se muestra en la figura 1.

En la actualidad existe una creciente tendencia hacia la utilización del software libre. La orientación a que la Industria Cubana del Software se enfoque al desarrollo de aplicaciones en plataformas libres forma parte de la estrategia de migración presentada desde el año 2002 por el Ministerio de la Informática y las Comunicaciones de Cuba. Partiendo

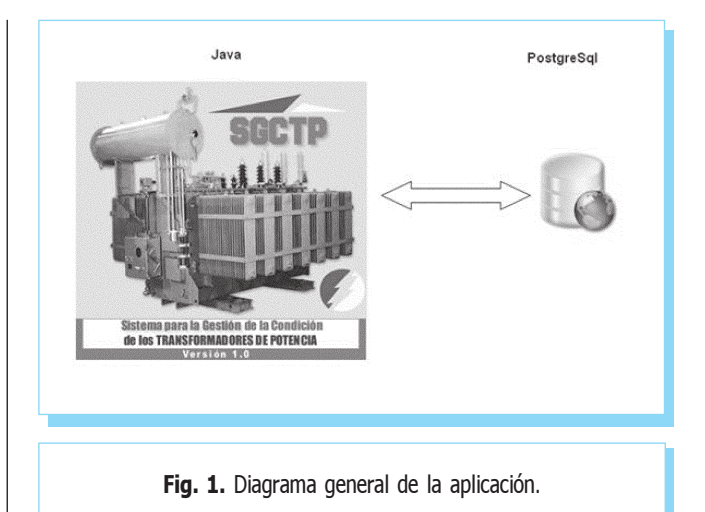

de esta premisa, la presente investigación propone un prototipo generado para lenguaje Java y como SGBD PostgreSQL.

#### A. Sobre Java

Se selecciona Java como lenguaje de programación ya que ofrece la posibilidad del diseño orientado a objetos con una sintaxis fácilmente accesible y un entorno agradable. Proporciona un conjunto de clases flexibles para la realización de aplicaciones.

Una característica de Java que lo diferencia de otros lenguajes de programación es su independencia de la arquitectura. Esto lo logra gracias a la denominada máquina virtual que sirve de interfaz entre el hardware y la aplicación [6].

#### B. Sobre PostgreSQL

Otro de los aspectos a tener en cuenta a la hora de realizar la aplicación fue la selección del sistema gestor de base de datos siendo seleccionado PostgreSQL, considerado uno de los SGBD de código abierto más avanzado [7]. El mismo proporciona un gran número de características que normalmente sólo se encontraban en las bases de datos comerciales con alto rendimiento para grandes volúmenes de información, liberado bajo la licencia BSD, que permite redistribuir el código modificado o no como software cerrado [7].

PostgresSQL es un SGBD objeto-relacional, ya que aproxima los datos a un modelo objeto-relacional, y es capaz de manejar complejas rutinas y reglas. Su avanzada funcionalidad se pone de manifiesto con las consultas SQL declarativas, el control de concurrencia multiversión, soporte multiusuario, transacciones, integridad referencial, optimización de consultas, herencia y valores no atómicos (atributos basados en vectores y conjuntos) [7].

#### Diseño de la interfaz de usuario

El diseño de la interfaz de usuario del sistema está en correspondencia con las necesidades del cliente y los usuarios finales. Por esta razón el sistema cumple con una serie de requerimientos funcionales, los cuales no son más que las capacidades que debe tener el sistema para cumplimentar los objetivos y metas con los cuales el usuario se sienta satisfecho.

De modo general, el software propuesto permite la interacción con la base de datos a través de dos modos:

. Modo gráfico

Esta alternativa permite la gestión de los datos a partir de información visual gráfica.

. Árbol de información

Esta opción se le brinda al usuario para que gestione los datos a través de una estructura de árbol.

Por otra parte, para el desarrollo de este trabajo se definieron:

- . Requerimientos funcionales
- . Actores y sus roles
- . Casos de uso

#### C. Sobre los requerimientos funcionales

Los requerimientos funcionales planteados fueron:

- . Gestionar usuario. Cambiar contraseña de autentificación.
- . Gestionar nivel de acceso. Autentificación y cambiar de nivel de acceso.
- . Gestionar datos del transformador de potencia y sus pruebas. Inserción, modificación y eliminación de los transformadores de potencia y sus pruebas.
- . Buscador de Información específica. Permite buscar por número de serie, fecha y hora de realización de pruebas y tipo de prueba.
- . Cálculos estadísticos.

Mostrar los valores de media, máximo, mínimo, desviación estándar, varianza y porcentaje del historial de los datos de las pruebas de los transformadores. Para esta funcionalidad se usó la biblioteca para cálculos estadísticos en Java commons-math.jar.

. Graficado de historial.

Permite graficar los valores del historial de los datos de las pruebas de los transformadores de potencia. Para este requerimiento se hizo uso de la biblioteca para gráficas de Java jfreechart.

. Consultar ayuda.

Brinda una ayuda el usuario para interactuar con el sistema.

- . Mostrando Información. Permite mostrar al usuario todos los datos almacenados en la base de datos acerca de los Transformadores y sus pruebas.
- . Mostrando imágenes. Permite mostrar al usuario todas las imágenes en la base de datos acerca de los circuitos y sus subestaciones.
- . Gestión de tratamiento de base de datos. Restaura y resguarda la base de datos.
- . Gestión de imágenes de circuitos y subestaciones. Permite la actualización de imágenes de los circuitos y sus subestaciones desde cualquier lugar de la computadora y la actualización de posiciones de las subestaciones y transformadores dentro de la imagen del circuito y subestación al que pertenecen.

#### D. Sobre los actores y sus roles

Al sistema se le definieron tres actores: el técnico, el especialista y el director, que son beneficiados por las funcionalidades que brinda el sistema. Para el análisis de los roles que desempeñaría cada uno puede verse la tabla 1.

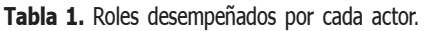

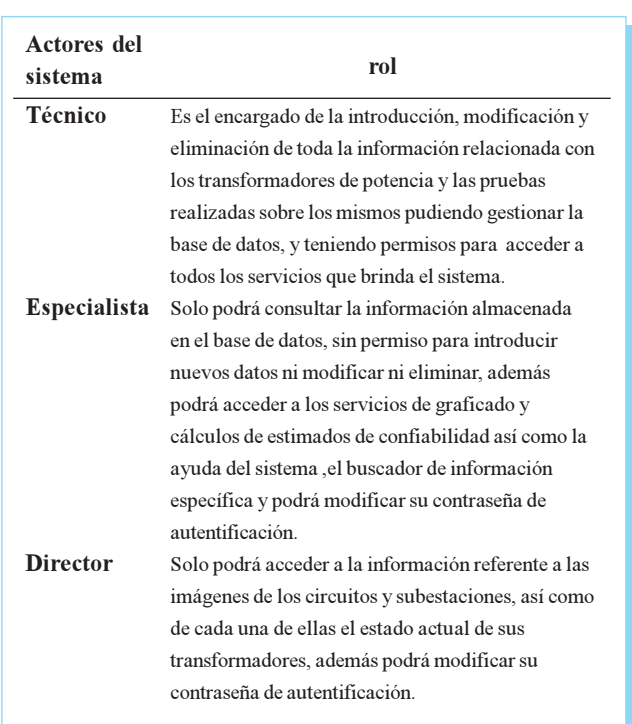

#### E. Sobre los casos de uso

A partir de los requerimientos definidos y la relación con los diferentes actores del sistema, fueron posibles como conclusión en esta fase de inicio del proyecto el siguiente Modelo de Caso de Uso como se muestra en la figura 2.

#### 3. Resultados

Como resultado del diseño e implementación de la aplicación se obtuvo un conjunto de interfaces de usuario. Mediante ellas se establece la interacción entre los actores y el sistema. Estas interfaces cumplen con todos los requerimientos antes expuestos.

Por ejemplo, la pantalla Autentificación, la cual se puede observar en la figura 3, brinda al usuario las funcionalidades de acceder a la aplicación. Una vez que éste selecciona su nivel de acceso y escribe su contraseña, podrá acceder al software.

Otra de las pantallas con las que cuenta la aplicación es la pantalla principal (véase figura 4). Esta brinda al usuario opciones dependiendo de su nivel de acceso, entre las que se encuentran el árbol de información (Opción A de la figura 4), mediante el cual el usuario puede acceder a las funcionalidades de insertar, modificar y eliminar información seleccionada en el mismo. Además, permite la actuali-

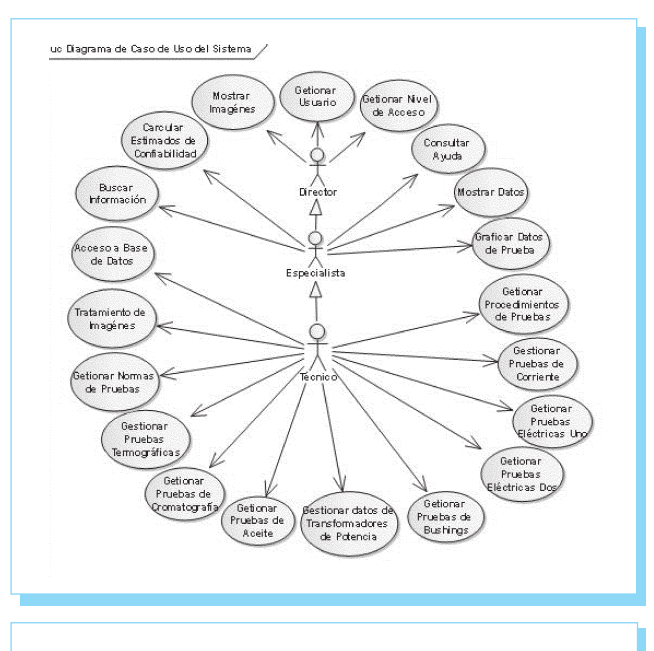

Fig. 2. Diagrama de casos de uso del sistema.

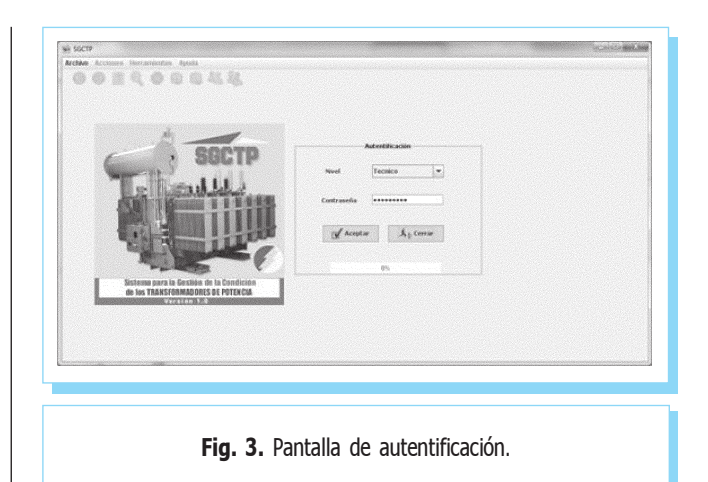

zación de imágenes (véase figura 5) y las posiciones de las subestaciones y sus transformadores correspondientes en dichas imágenes (véase figura 6). El árbol cuenta con un método genérico para seleccionar un elemento del árbol, que en dependencia del que ha sido seleccionado, se muestra sus datos en el lado derecho de la pantalla. Otra de las funcionalidades que brinda el sistema es la aportación de una Barra de Herramientas, la cual facilita al usuario el trabajo con la aplicación, por ejemplo, restaurar la base de datos (Opción B de la figura 4), que permite al usuario la restauración de cualquier base de datos ubicada en la computadora por la base de datos a la cual está conectada la aplicación en ese momento; o resguardar la base de datos (Opción C de la figura 4), que permite el resguarda de la base de

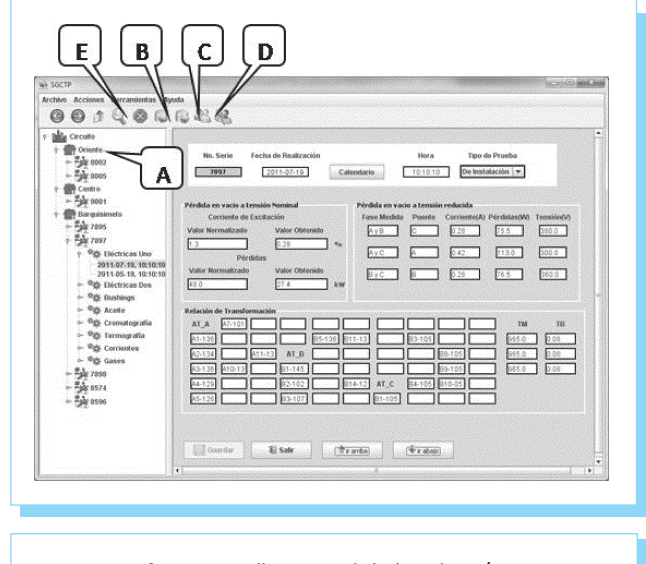

Fig. 4. Pantalla principal de la aplicación.

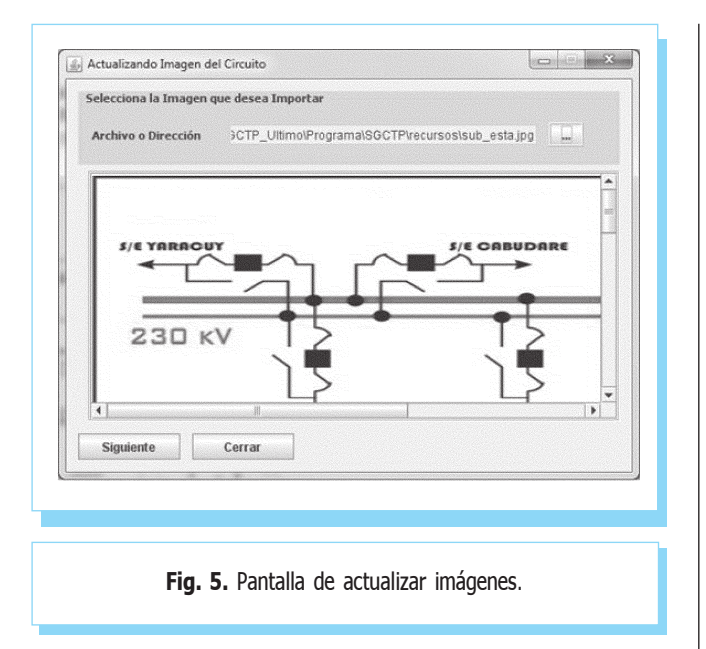

datos en cualquier lugar de la computadora; y el cambio de sesión (Opción D de la figura 4), que permite al usuario salir de su sesión sin tener que cerrar la aplicación.

El software cuenta además con un buscador de información específica (Opción E de la figura 4). Esta opción posibilita al usuario la búsqueda de información a través del árbol. Para ello, el sistema muestra una nueva ventana que da la posibilidad de buscar información a través de parámetros, tal y como se muestra en la figura 7.

Otra de las funcionalidades con que cuenta la aplicación es el graficado de valores (véase figura 8). Existen pruebas que se le

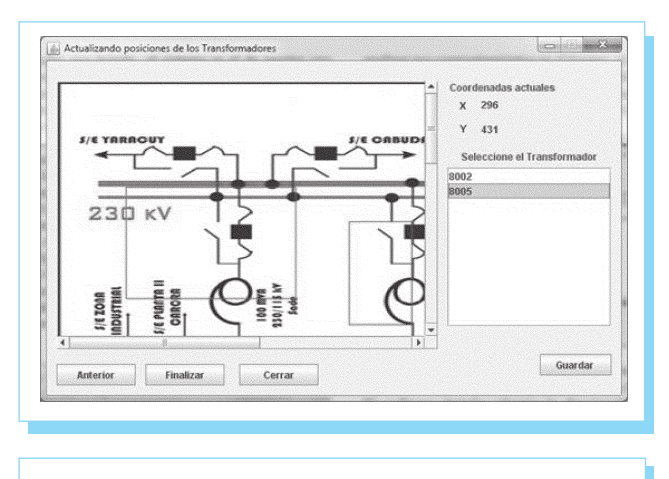

Fig. 6. Pantalla de actualizar posiciones de las subestaciones dentro de la imagen.

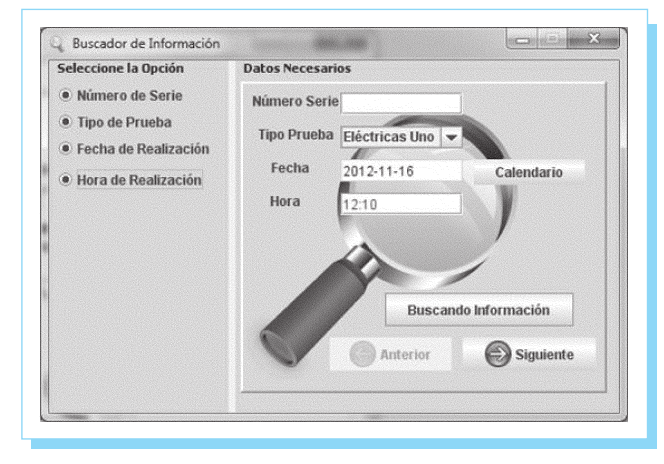

Fig. 7. Pantalla de buscador de información específica.

realizan a los transformadores de potencia, cuyos resultados se pueden visualizar a través de gráficas; entonces se puede analizar sus comportamientos en el tiempo; el sistema es capaz de graficar en dos y tres dimensiones, y en formato de línea o barras, según se requiera; el usuario puede indicar la cantidad de datos que desee graficar, entre otras posibilidades.

El software brinda además la funcionalidad de realizar cálculos estadísticos, de tal modo que el usuario puede obtener datos estadísticos que lo ayudan a la hora de decidir sobre el estado de los transformadores de potencia. Las medidas estadísticas que brinda esta funcionalidad de la aplicación son: la

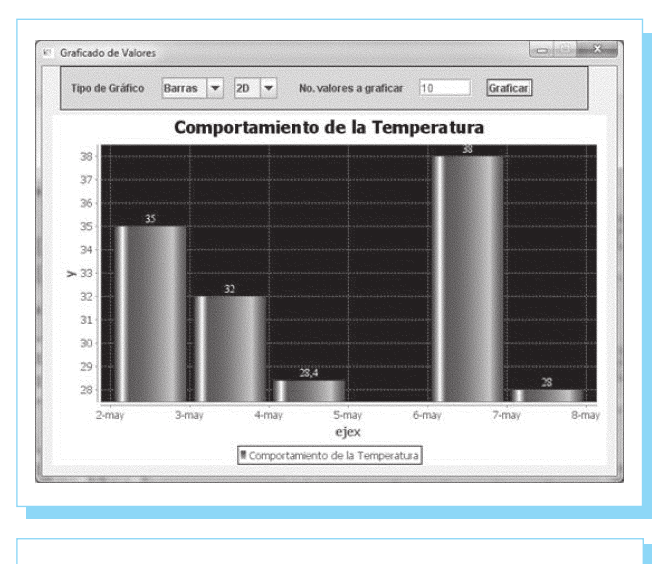

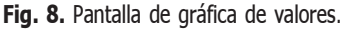

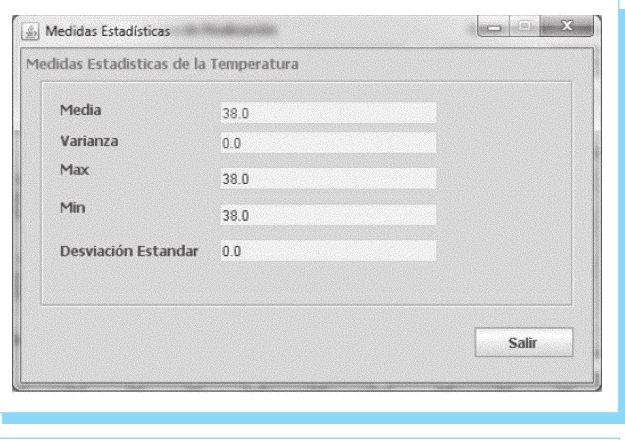

Fig. 9. Pantalla de cálculos estadísticos.

media, la varianza, la desviación estándar, el valor máximo y mínimo, de algún parámetro de prueba realizada a un transformador de potencia, como se puede observar en la figura 9.

#### 4. Conclusiones

Durante el desarrollo de este trabajo se le dio cumplimiento a los objetivos propuestos:

- . Se diseñó e implementó una base de datos capaz de almacenar la información de los transformadores de potencia y las pruebas que se le realizan a los mismos.
- . Se obtuvo un sistema que permite gestionar la base de datos y que brinda gráficos y cálculos estadísticos que facilitan la toma de decisiones y posibilitan llegar a un diagnóstico más preciso del estado técnico de los transformadores.
- . Se creó una ayuda que facilita el uso del sistema.
- . Se obtuvo una interfaz de usuario interactivo, amigable y de fácil navegación.

En resumen, se obtuvo un software capaz de gestionar la información de los transformadores de potencia en vías de optimizar las tareas para su diagnóstico y dar solución a los problemas actuales.

Este trabajo tributa a un grupo de proyectos nacionales, en ejecución y dirigidos por el Grupo de Investigación para el Diagnóstico Avanzado de Maquinaria, del Departamento de Telecomunicaciones y Electrónica, Universidad de Pinar del Río, orientados al desarrollo nacional de tecnología de monitoreo y diagnóstico industrial.

#### **Referencias**

- $\lceil 1 \rceil$ R. Pérez, E. Matos y S. Fernández, "Identification of the Nonlinear Model Proposed by the MIT for Power Transformers by Applying Genetic Algorithms", IEEE Latinamerica Transactions, vol. 7, núm. 6, 2009.
- [2] A.T. Morris, "Comparing Parameter Estimation Techniques for an Electrical Power Transformer Oil Temperature Prediction Model", Informe NASA/TM-1999-208974, National Aeronautics and Space Administration, 1999.
- [3] D. Jiangdong, X. Hai, H. Wei, L. Ming, M. Russ, W. Anbo y L. Yilu, "Optical fiber sensor-based detection of partial discharges in power transformers", Optics & Laser Technology, núm. 33, p. 305-311, 2001.
- [4] R. Pérez, S. Fernández, O. Ramírez y O. Acosta, "Base de datos dinámica para el diagnóstico de fallas en transformadores de potencia", Memorias del Evento ASOVAC, Maracaibo, Venezuela. Noviembre de 2003.
- $\lceil 5 \rceil$ G. Cancela, "Sistema de Gestión de Información para el Diagnóstico de Grandes Transformadores", Trabajo de Diploma para optar por el grado de Ingeniera en Informática, Universidad de Pinar del Río, Pinar del Río, Mayo 2007.
- [6] www.elrincondelprogramador.com/java
- [7] Comparación entre sistemas de gestión de bases de datos (SGBD) bajo licenciamiento libre y comercial. Apuntes y monografías. 2010. Disponible en: http:// temas-estudio.com/comparacion-sistemas/

## DOAJ Directory of Open Access Journals www.doaj.org